# CS 3100 Data Structures and Algorithms 2 Lecture 3: Graphs, Breadth First Search

# Co-instructors: Robbie Hott and Ray Pettit Spring 2024

Readings in CLRS 4<sup>th</sup> edition:

Chapter 20, through Section 2

#### **Announcements**

- PS<sup>1</sup> available, PA1 coming next week
- Discord server is coming today, please join!
- Prof Hott Office Hours
  - This week: Thursday: 3-4pm, Friday 2-3pm
  - Starting next week: Mondays 11a-12p, Fridays 10-11a and 2-3p
- Prof Pettit Office Hours
  - Mondays and Wednesdays 2:30-4:00
- TA office hours posted, check our website

## Computer History Trivia: What is the ARPANET?

#### ARPANET c.1970

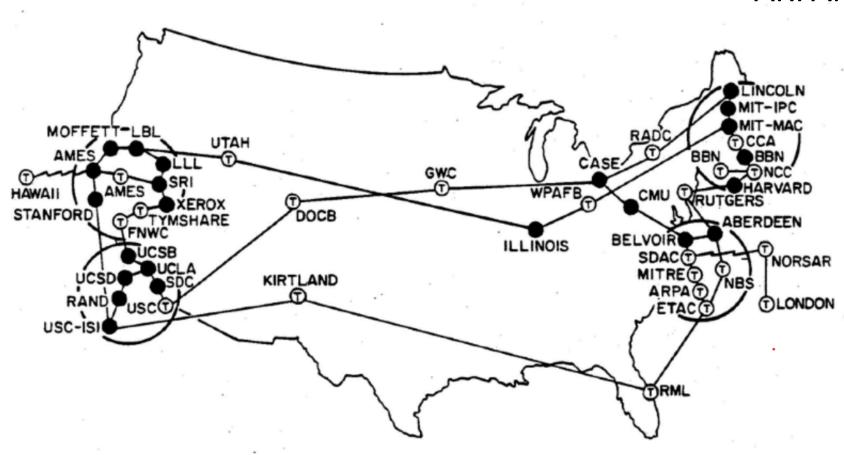

## **ARPANET**

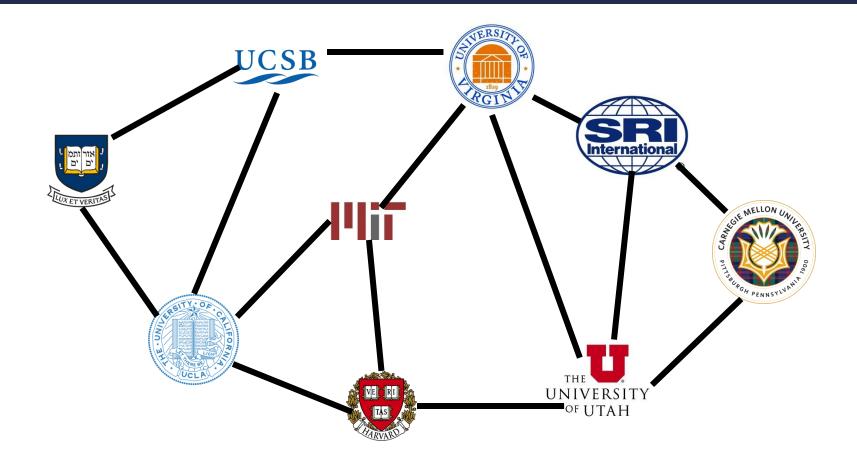

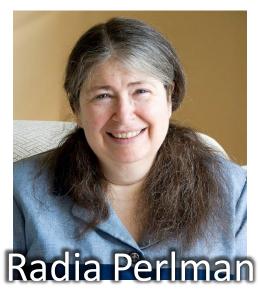

## Graphs

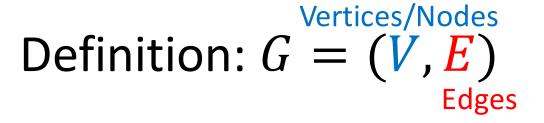

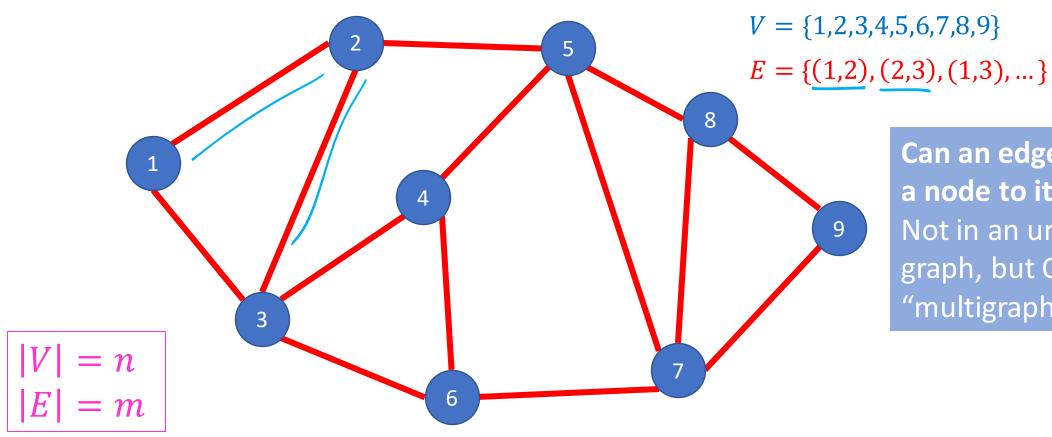

Can an edge connect a node to itself? Not in an undirected graph, but OK in a "multigraph"

## **Directed Graphs**

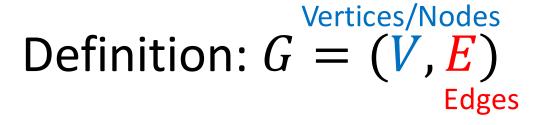

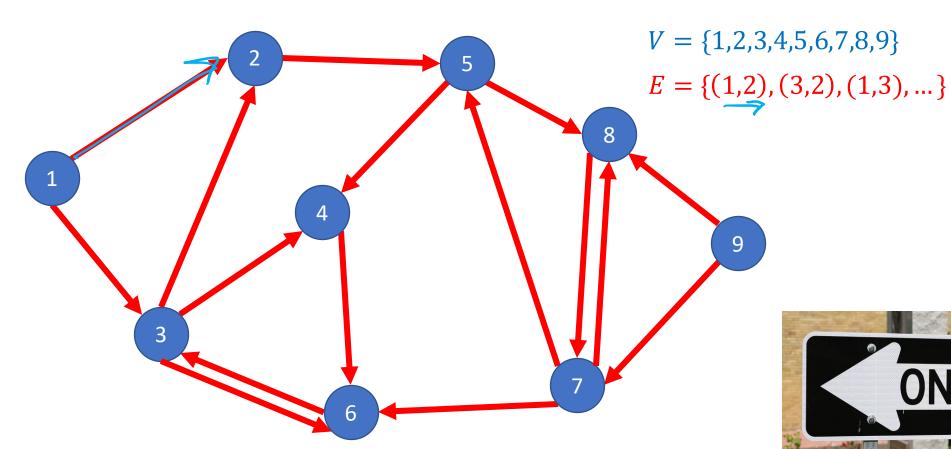

## **Weighted Graphs**

Definition: G = (V, E) w(e) = weight of edge eVertices/Nodes Edges

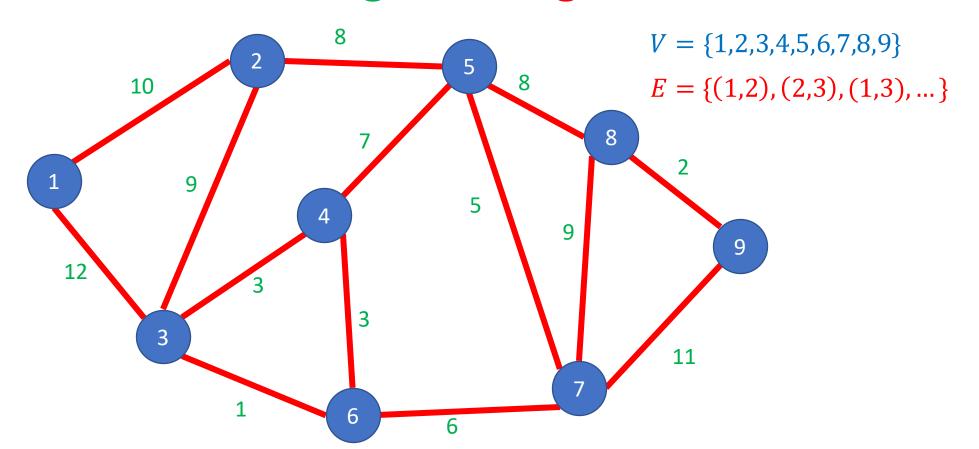

## **Some Graph Terms**

#### Degree

- Number of "neighbors" of a vertex
- i.e., number of "incident" edges

#### Indegree

Number of incoming edges

#### Outdegree

Number of outgoing edges

#### Relative number of edges to nodes

- What's the max number of edges for an undirected graph? Directed graph?
- Complete graph
- Sparse graph vs. dense graph

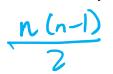

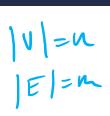

n(n-1)

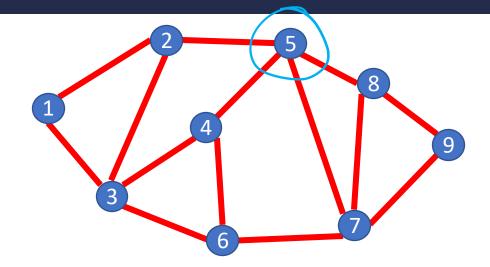

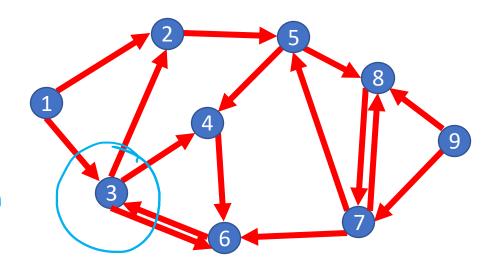

## **ADT Graph Operations**

To represent a Graph (i.e., build a data structure) we need:

- Add Edge
- Remove Edge
- Check if Edge Exists
- Get Neighbors (incoming)
- Get Neighbors (outgoing)

## **Data Structures for Undirected Graphs**

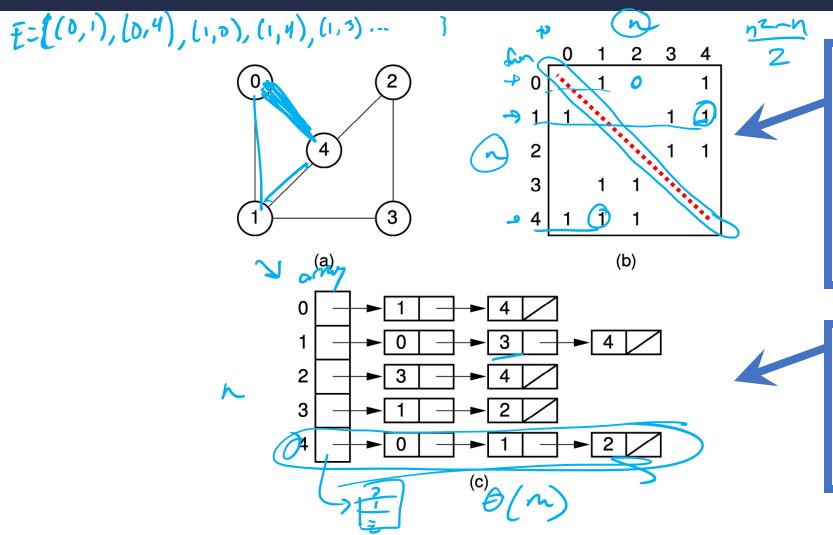

**Figure 11.4** Using the graph representations for undirected graphs. (a) An undirected graph. (b) The adjacency matrix for the graph of (a). (c) The adjacency list for the graph of (a).

#### **Adjacency Matrix:**

A[u][v] is 1 if edge (u,v) exists.

Note symmetrical around diagonal. Could just store info in one half of matrix.

#### **Adjacency List:**

Note each edge (u,v) has an edge-node on u's list and also v's list.

Image of diagrams from https://people.cs.vt.edu/~shaffer/Book/

## **Data Structures for Digraphs**

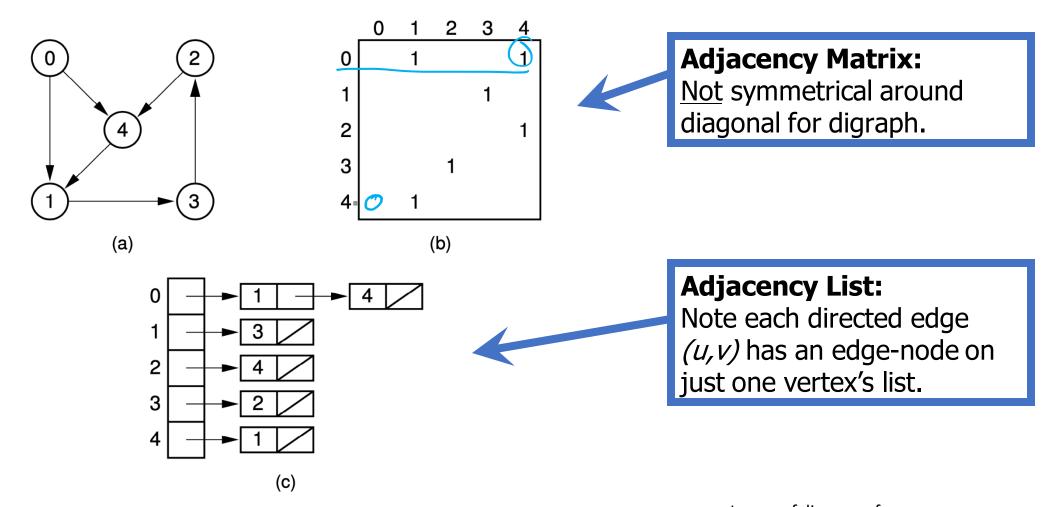

**Figure 11.3** Two graph representations. (a) A directed graph. (b) The adjacency matrix for the graph of (a). (c) The adjacency list for the graph of (a).

Image of diagrams from https://people.cs.vt.edu/~shaffer/Book/

## Data Structures for Weighted Graphs

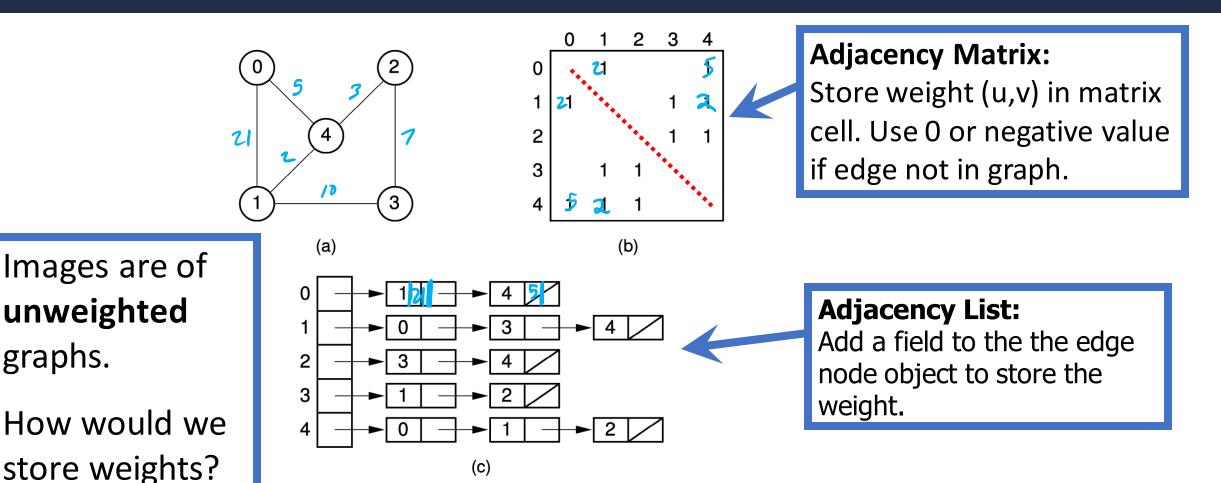

Figure 11.4 Using the graph representations for undirected graphs. (a) An undirected graph. (b) The adjacency matrix for the graph of (a). (c) The adjacency list for the graph of (a).

graphs.

Image of diagrams from https://people.cs.vt.edu/~shaffer/Book/

## **Operation Costs: Adjacency Matrix**

#### Adjacency Matrix:

- 1. Space to represent:  $\Theta(?)$
- 2. Add Edge (v, w):  $\Theta(?)$
- 3. Remove Edge (v, w):  $\Theta(?)$
- 4. Check if Edge (v, w) Exists:  $\Theta(?)$
- 5. Get Neighbors (incoming) of  $v:\Theta(?)$  0
- 6. Get Neighbors (outgoing) of  $v: \Theta(?)$

$$|V| = n$$

$$|E| = m$$

## **Operation Costs: Adjacency Matrix**

#### Adjacency Matrix:

- 1. Space to represent:  $\Theta(n^2)$
- 2. Add Edge (v, w):  $\Theta(1)$
- 3. Remove Edge (v, w):  $\Theta(1)$
- 4. Check if Edge (v, w) Exists:  $\Theta(1)$
- 5. Get Neighbors (incoming) of  $v : \Theta(n)$
- 6. Get Neighbors (outgoing) of  $v : \Theta(n)$

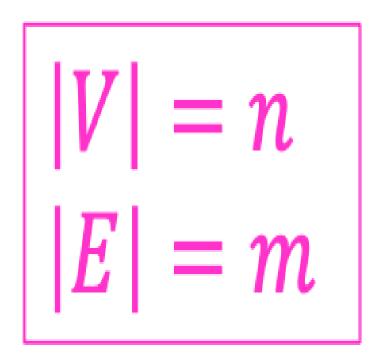

$$|V| = n$$
  
$$|E| = m$$

## **Operation Costs: Adjacency List**

#### Adjacency <u>List</u>:

- 1. Space to represent:  $\Theta(?)$
- 2. Add Edge (v, w):  $\Theta(?)$
- 3. Remove Edge (v, w):  $\Theta(?) \rightarrow (deg(v)) \sim \Theta(r)$
- 4. Check if Edge (v, w) Exists:  $\Theta(?)$   $\Theta(dy(v)) \neq O(x)$
- 5. Get Neighbors (incoming) of  $v: \Theta(?)$
- 6. Get Neighbors (outgoing) of  $v: \Theta(?)$

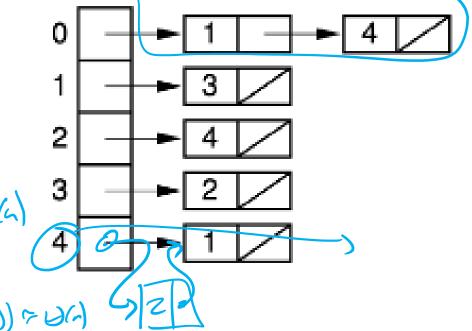

$$|V| = n$$
  
$$|E| = m$$

## **Operation Costs: Adjacency List**

#### Adjacency <u>List</u>:

- 1. Space to represent:  $\Theta(n+m)$
- 2. Add Edge (v, w):  $\Theta(1)$
- 3. Remove Edge (v, w):  $\Theta(\deg(v))$
- 4. Check if Edge (v, w) Exists:  $\Theta(\deg(v))$
- 5. Get Neighbors (incoming) of  $v: \Theta(n+m)$
- 6. Get Neighbors (outgoing) of  $v: \Theta(\deg(v))$

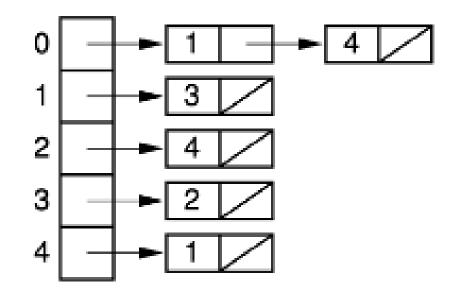

$$|V| = n$$
$$|E| = m$$

## **Cost Comparison: Adjacency List vs Matrix**

#### Adjacency <u>List</u>:

- 1. Space to represent:  $\Theta(n+m)$
- 2. Add Edge (v, w):  $\Theta(1)$
- 3. Remove Edge (v, w):  $\Theta(\deg(v))$
- 4. Check if Edge (v, w) Exists:  $\Theta(\deg(v))$
- 5. Get Neighbors (incoming) of  $v: \Theta(n+m)$
- 6. Get Neighbors (outgoing) of  $v: \Theta(\deg(v))$

#### Adjacency Matrix:

- 1. Space to represent:  $\Theta(n^2)$
- 2. Add Edge (v, w):  $\Theta(1)$
- 3. Remove Edge (v, w):  $\Theta(1)$
- 4. Check if Edge (v, w) Exists:  $\Theta(1)$
- 5. Get Neighbors (incoming) of  $v: \Theta(n)$
- 6. Get Neighbors (outgoing) of  $v: \Theta(n)$

$$|V| = n$$
  
$$|E| = m$$

#### Identifying Vertices as Strings

#### Vertices may be identified with strings not integers.

- (1) Could use an adjacency map instead of an adjacency list, and also store strings in edge-nodes
- (2) Programmers often have an index and/or lookup table to convert between int's and string IDs for vertices. Understand this example?

There are other ways to do this. Use your programming skills!

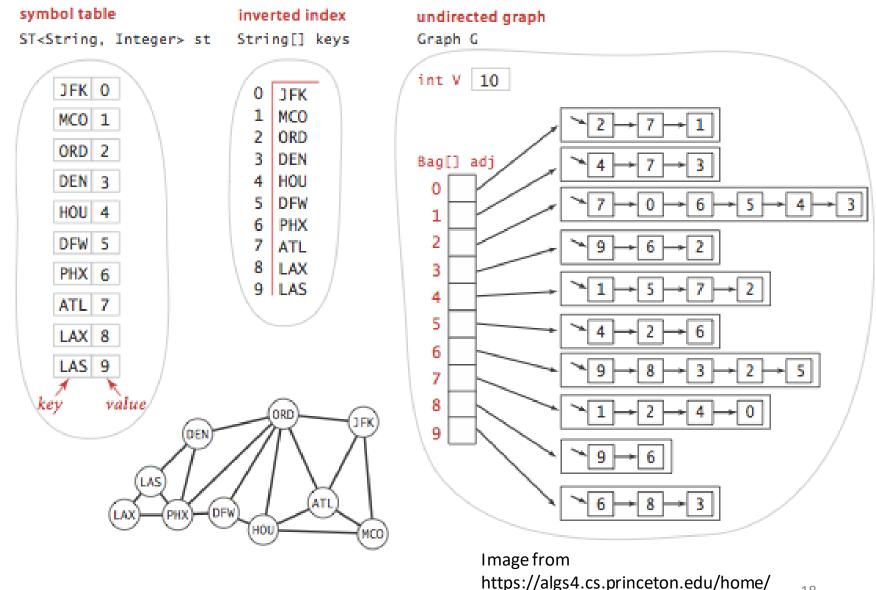

#### **Definition: Path**

A sequence of nodes  $(v_1, v_2, ..., v_k)$ 

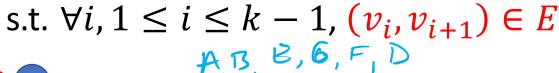

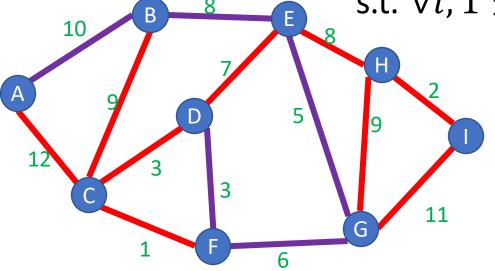

Acyclic graph: has no cycles

Directed Acyclic Graph (DAG):

directed graph, no cycles

#### Simple Path:

A path in which each node appears at most once

#### Cycle:

A path of 
$$> 2$$
 nodes in which  $v_1 = v_k$ 
 $\nearrow$  B C  $\nearrow$ 

## **Definition: Connected Graph**

A Graph G = (V, E) s.t. for any pair of nodes  $v_1, v_2 \in V$  there is a path from  $v_1$  to  $v_2$ 

For a directed graph, the name for this property is strongly connected.

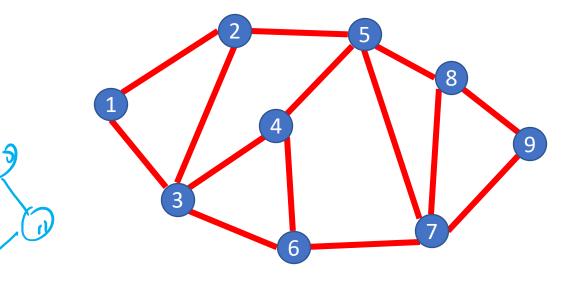

An undirected graph can have more than one connected component.

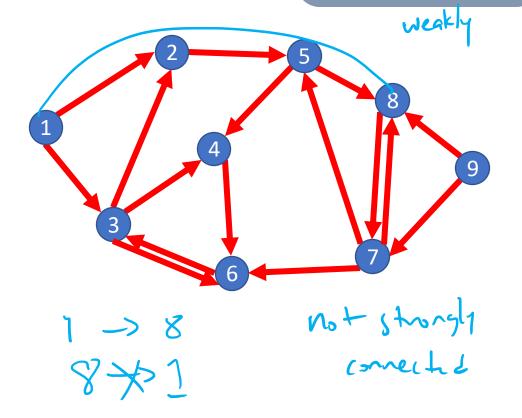

## Breadth First Search

## **Traversing Graphs**

"Traversing" means processing each vertex edge in some organized fashion by following edges between vertices

• We speak of *visiting* a vertex. Might do something while there.

#### Recall traversal of binary trees:

- Several strategies: In-order, pre-order, post-order
- Traversal strategy implies an <u>order</u> of visits
- We used recursion to describe and implement these

#### Graphs can be used to model interesting, complex relationships

- Often traversal used just to process the set of vertices or edges
- Sometimes traversal can identify interesting properties of the graph
- Sometimes traversal (perhaps modified, enhanced) can answer interesting questions about the problem-instance that the graph models

## **BFS: Specific Input/Output**

#### Input:

- A graph <u>**G**</u>
- single start vertex <u>s</u>

#### **Output:**

- Distance from <u>s</u> to each node in <u>G</u>
   (distance = number of edges)
- Breadth-First Tree of <u>G</u> with root <u>s</u>

#### **Strategy:**

Start with node <u>s</u>, visit all neighbors of <u>s</u>, then all neighbors of neighbors of <u>s</u>, ...

**Important:** The paths in this BFS tree represent the **shortest paths** from s to each node in G

• But edge weight's (if any) not used, so "short" is in terms of number of edges in path

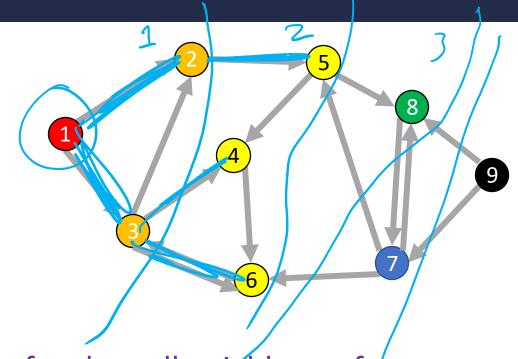

#### **BFS**

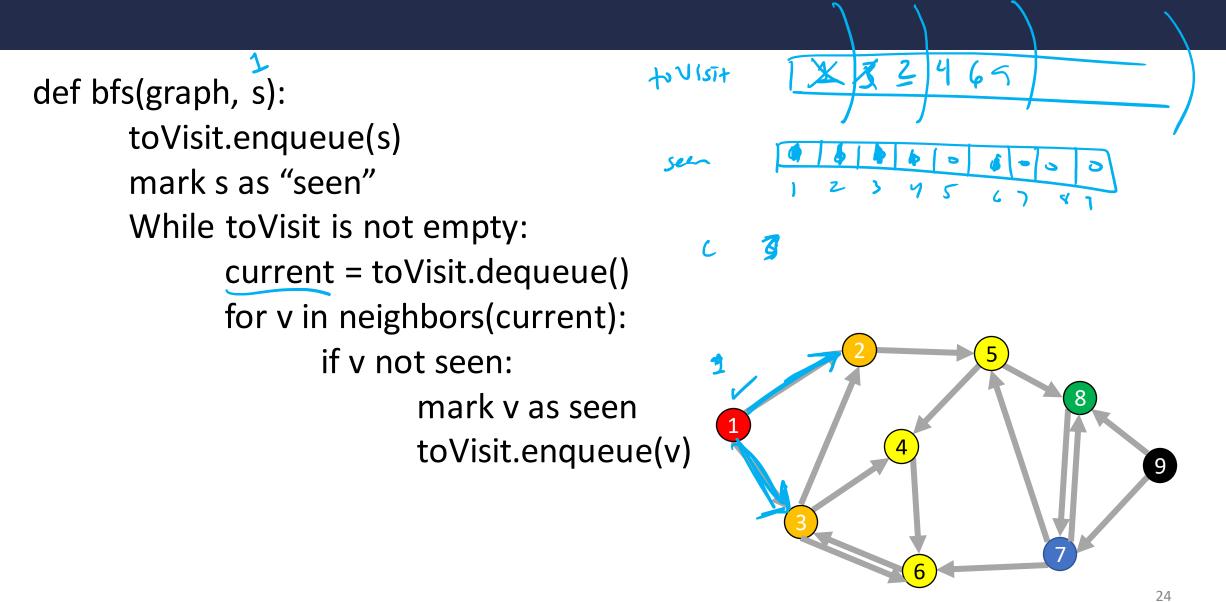

#### **BFS: Shortest Path**

```
def bfs(graph, s):
     toVisit.enqueue(s)
     mark s as "seen"
```

Idea: when it's seen, remember its "layer" depth!

```
While toVisit is not empty:

current = toVisit.dequeue()
```

```
for v in neighbors(current):

if v not seen:

mark v as seen
```

toVisit.enqueue(v)

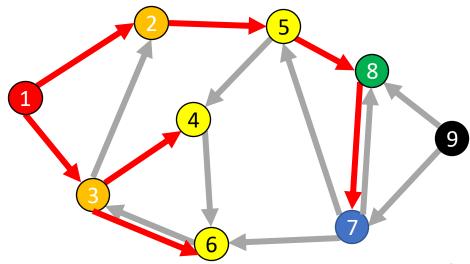

#### **BFS: Shortest Path**

```
def bfs(graph, s, t):
      toVisit.enqueue(s)
      depth[s] = 0
      While to Visit is not empty:
             current = toVisit.dequeue()
             layer = depth [current]
             for v in neighbors(current):
                   if v does not have a depth:
                          depth[v]=layer+1
                          toVisit.enqueue(v)
      return depth[t]
```

Idea: when it's seen, remember its "layer" depth!

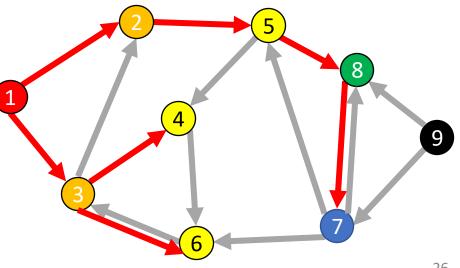

#### **BFS: Shortest Path**

```
def shortest_path(graph, s, t):
         depth = [-1,-1,-1,...] # Length matches |V|
        toVisit.enqueue(s)
         mark a as "seen"
         depth[s] = 0
         While to Visit is not empty:
                  current = toVisit.dequeue()
                  layer = depth[current]
                  if current == t:
                           return layer
                  for v in neighbors(current):
                           if v not seen:
                                    mark v as seen
                                    toVisit.enqueue(v)
                                    depth[v] = layer + 1
```

Idea: when it's seen, remember its "layer" depth!

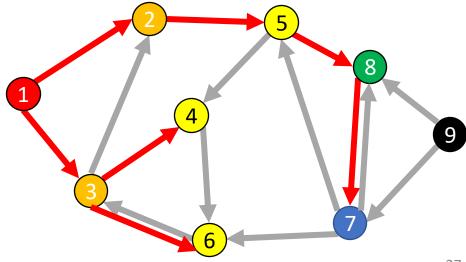

#### **Breadth-first search from CLRS 20.2**

```
BFS(G, s)
    for each vertex u \in G.V - \{s\}
        u.color = WHITE
     u.d = \infty
    u.\pi = NIL
 5 \quad s.color = GRAY
 6 s.d = 0
 7 s.\pi = NIL
 8 Q = \emptyset
    ENQUEUE(Q, s)
    while Q \neq \emptyset
11
        u = \text{DEQUEUE}(Q)
12
        for each v \in G. Adj[u]
             if v.color == WHITE
13
14
                 v.color = GRAY
15
                 v.d = u.d + 1
16
                 \nu.\pi = u
17
                 ENQUEUE(Q, \nu)
18
       u.color = BLACK
```

#### **From CLRS**

#### Vertices here have some properties:

- color = white/gray/black
- *d* = *distance from start node*
- pi = parent in tree, i.e. v.pi is vertex by which v was connected to BFS tree

#### Color meanings here:

- White: haven't seen this vertex yet
- Gray: vertex has been seen and added to the queue for processing later
- Black: vertex has been removed from queue and its neighbors seen and added to the queue

#### **Tree View of BFS Search Results**

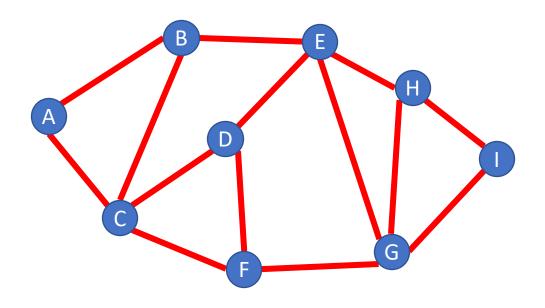

Draw BFS tree starting at A

## **Tree View of BFS Search Results**

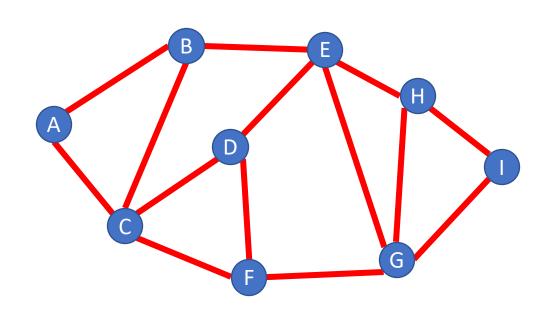

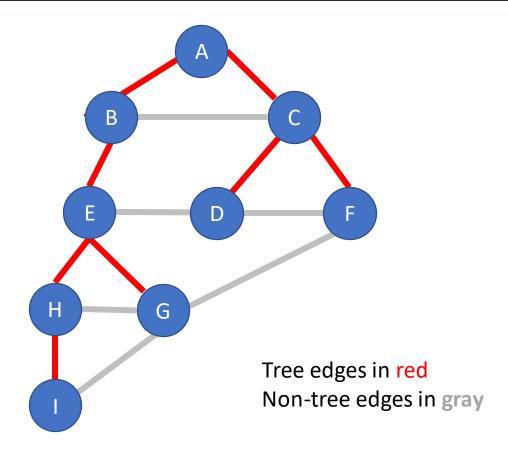

## **Analysis for Breadth-first search**

#### For a graph having V vertices and E edges

- Each edge is processed once in the while loop for a cost of  $\Theta(E)$
- Each vertex is put into the queue once and removed from the queue and processed once, for a cost  $\Theta(V)$ 
  - Also, cost of initializing colors or depth arrays is  $\Theta(V)$

#### Total **time-complexity**: $\Theta(V + E)$

For graph algorithms this is called "linear"

**Space complexity**: extra space is used for queue and also depth/color arrays, so  $\Theta(V)$ 

#### **BFS**

```
def bfs(graph, s):
      toVisit.enqueue(s)
      mark s as "seen"
      While to Visit is not empty:
             current = toVisit.dequeue()
             for v in neighbors(current):
                    if v not seen:
                          mark v as seen
                          toVisit.enqueue(v)
```

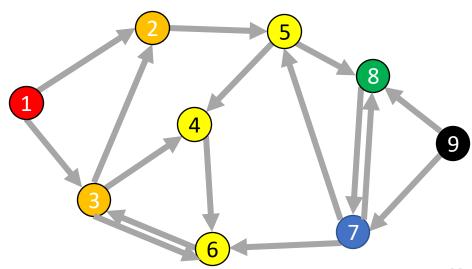

## **Definition: Bipartite**

A (undirected) graph is Bipartite provided every vertex can be assigned to one of two teams such that every edge "crosses" teams

 Alternative: Every vertex can be given one of two colors such that no edges connect same-color nodes

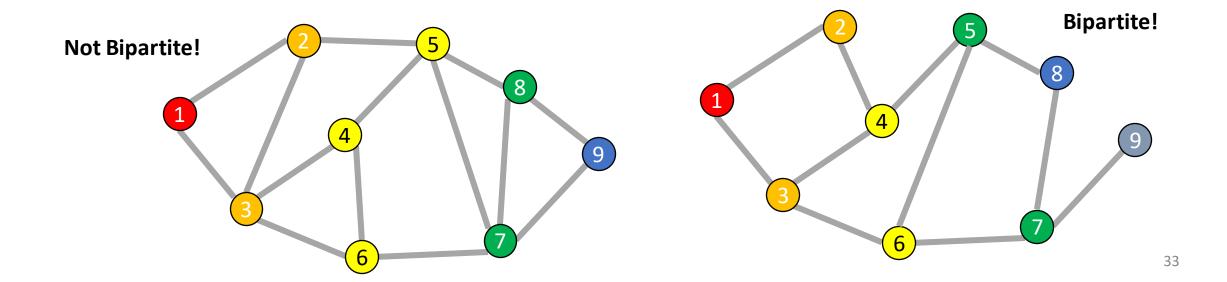

## **Odd Length Cycles**

A graph is bipartite if and only if it has no odd length cycles

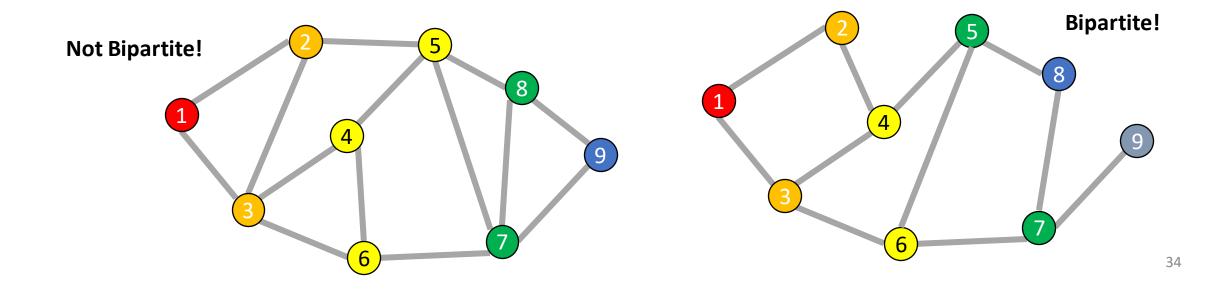

## **BFS: Bipartite Graph?**

```
def bfs(graph, s):
      toVisit.enqueue(s)
      mark s as "seen"
      While to Visit is not empty:
             current = toVisit.dequeue()
             for v in neighbors(current):
                    if v not seen:
                          mark v as seen
                          toVisit.enqueue(v)
```

Idea: Check for edges in the same layer!

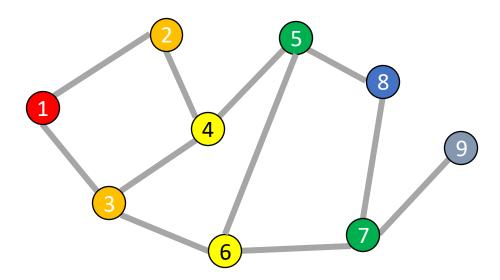

## **BFS: Bipartite Graph?**

```
def isBipartite(graph, s):
         toVisit.enqueue(s)
         mark s as "seen"
         While to Visit is not empty:
                  current = toVisit.dequeue()
                  for v in neighbors(current):
                           if v not seen:
                                    mark v as seen
                                    toVisit.enqueue(v)
```

Idea: Check for edges in the same layer!

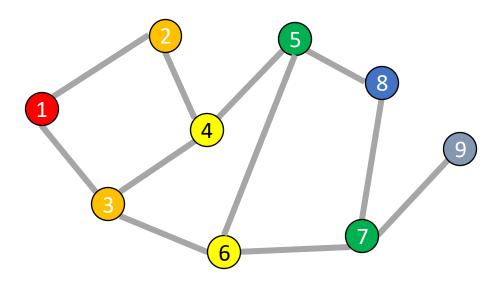

## **BFS: Bipartite Graph?**

```
def isBipartite(graph, s):
        depth = [-1,-1,-1,...] # Length matches |V|
        toVisit.enqueue(s)
        depth[s] = 0
        While to Visit is not empty:
                 current = toVisit.dequeue()
                 layer = depth[current]
                 for v in neighbors(current):
                         if v not seen:
                                 depth[v] = layer+1
                                 toVisit.enqueue(v)
                         elif depth[v] == depth[current]:
                                  return False
        return True
```

Idea: Check for edges in the same layer!

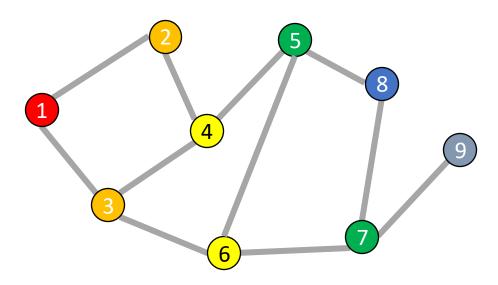

## BFS Tree for a Bipartite Graph

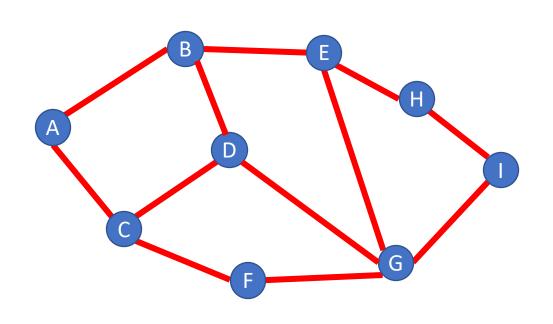

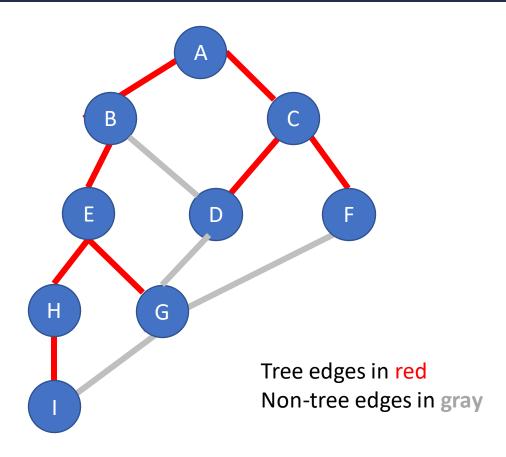

## BFS Tree for a Non-Bipartite Graph

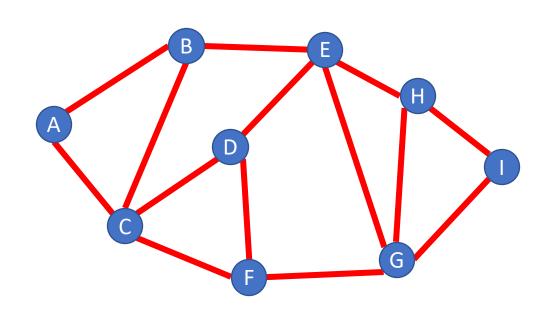

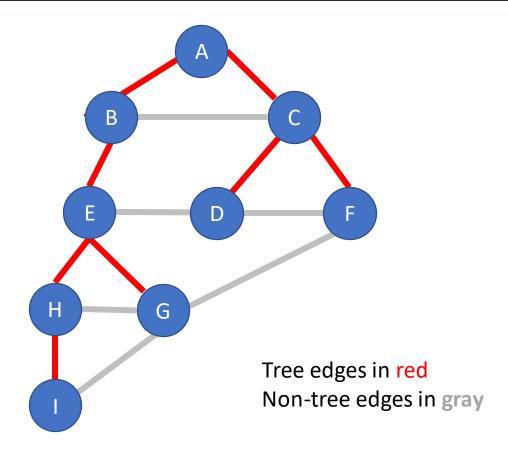

#### What's Next?

Depth-first Search, another traversal strategy And problems DFS can solve for us